#### Introduction à l'architecture des ordinateurs CM1-3 : Codage de l'informationMickaël Martin Nevot

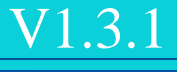

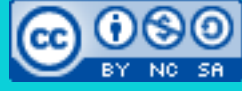

Cette œuvre de [Mickaël Martin Nevot e](http://creativecommons.org/choose/www.mickael-martin-nevot.com)st mise à disposition selon les termes de la

licence Creative Commons Attribution - [Pas d'Utilisation Commerciale -](http://creativecommons.org/licenses/by-nc-sa/3.0/) Partage à l'Identique

[3.0 non transposé.](http://creativecommons.org/licenses/by-nc-sa/3.0/)

## Introduction à l'architecture des ordinateurs

- I. Présentation
- II. Architecture
- III. Réseaux
- IV. Codage de l'info.

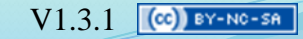

#### Architecture de référence

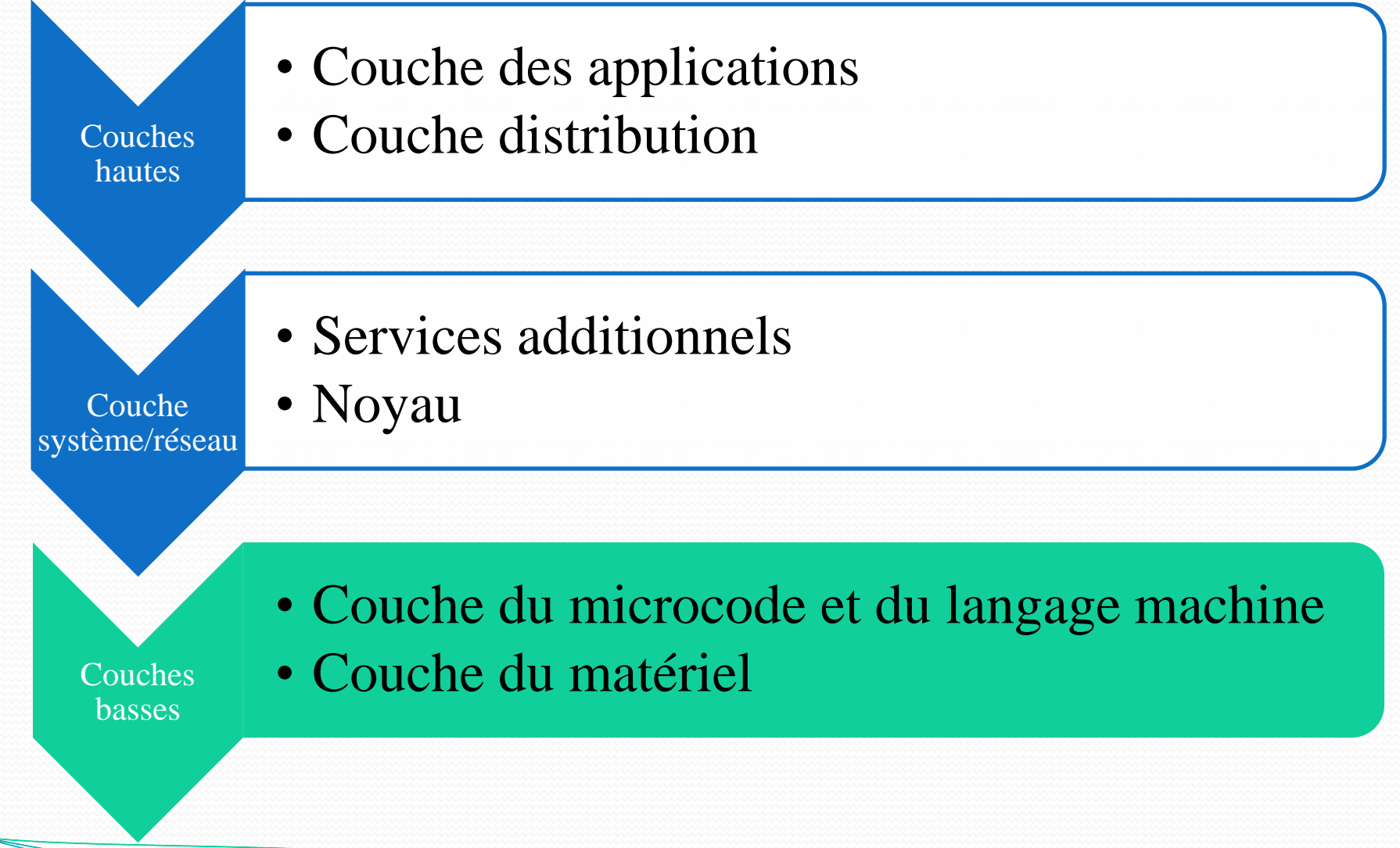

Introduction à l'architecture des ordinateurs Mickaël Martin Nevot

## Rappel : bases

- Quinaire (5) : Mayas
- Octal (8) : informaticiens
- Duodécimale (12) : anglo-saxons av. 1960
- Vicésimale (20) : Mayas
- Sexagésimale (60) : Sumériens

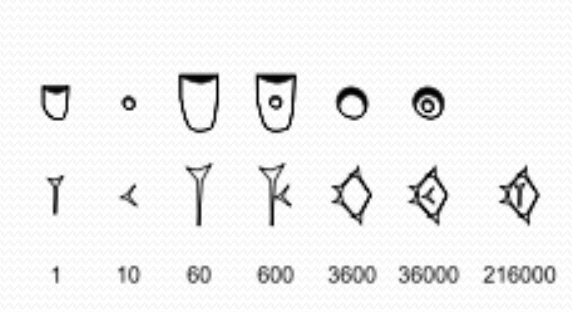

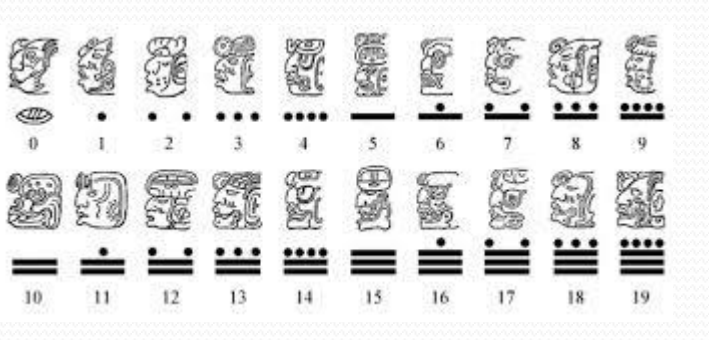

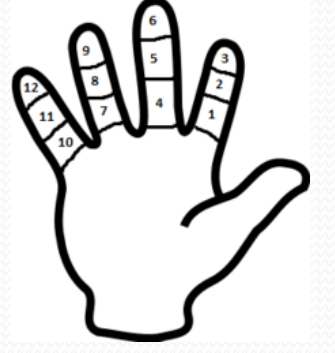

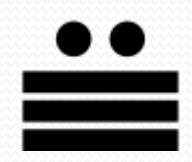

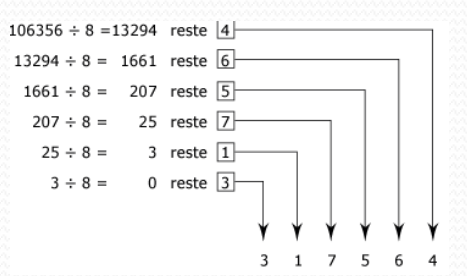

4/11

#### Rappel : bases

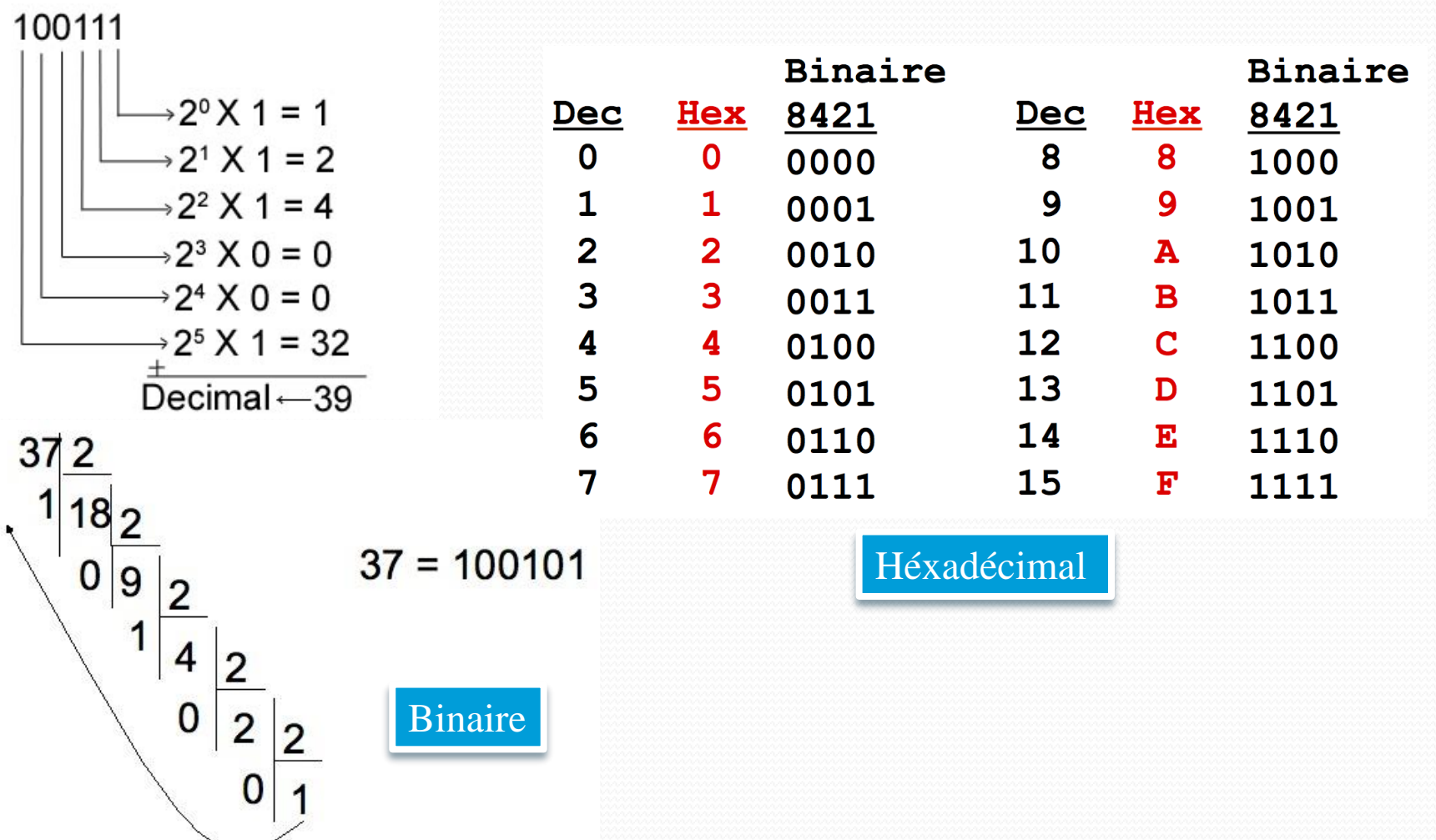

Introduction à l'architecture des ordinateurs Mickaël Martin Nevot

#### Bit et octet

#### • Octet : 8 bits

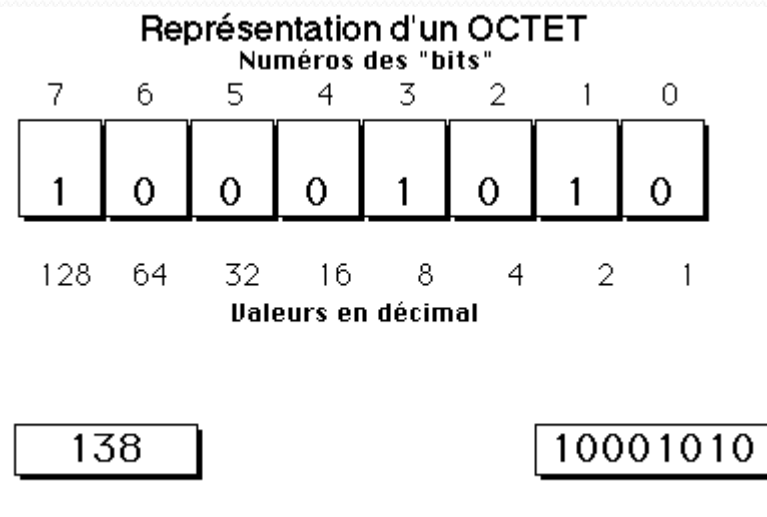

décimal binaire byte  $\simeq$  octet

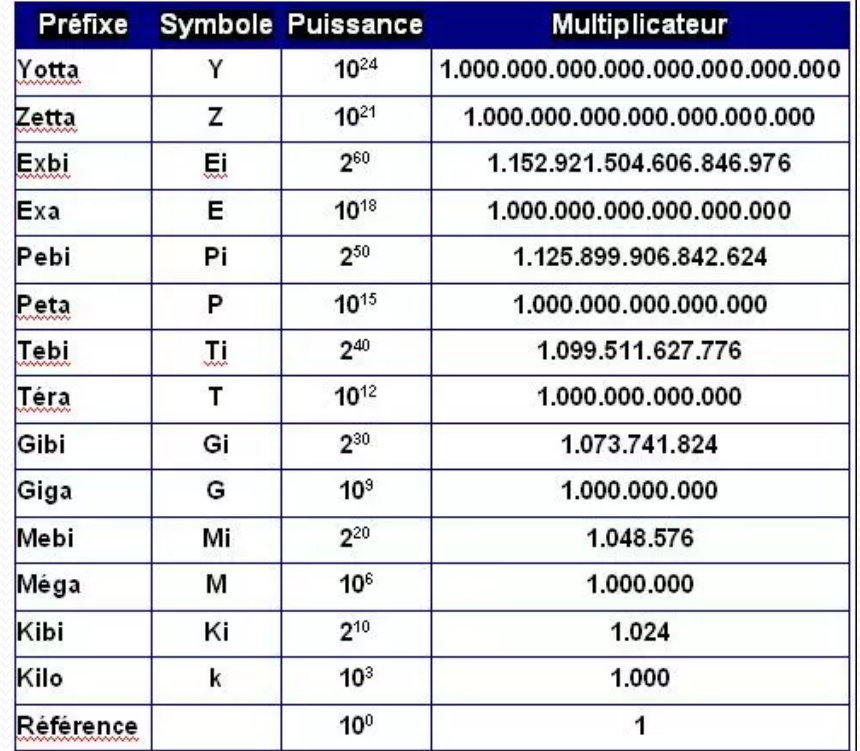

Espace utilisé : Espace libre :

481 833 127 936 octets 493 551 214 592 octets

Erreur Windows (notamment) classique

Introduction à l'architecture des ordinateurs Mickaël Martin Nevot

448 Go

459 Go

5/11

#### Codage des caractères

- ASCII (7 bits)
- ISO-8859-1 / Latin-1 (8 bits)
- Unicode :
	- $\bullet$  UTF-8 (1 à 4 octets)
	- $\bullet$  UTF-16 (2 ou 4 octets)
	- $\bullet$  UTF-32 (4 octets)

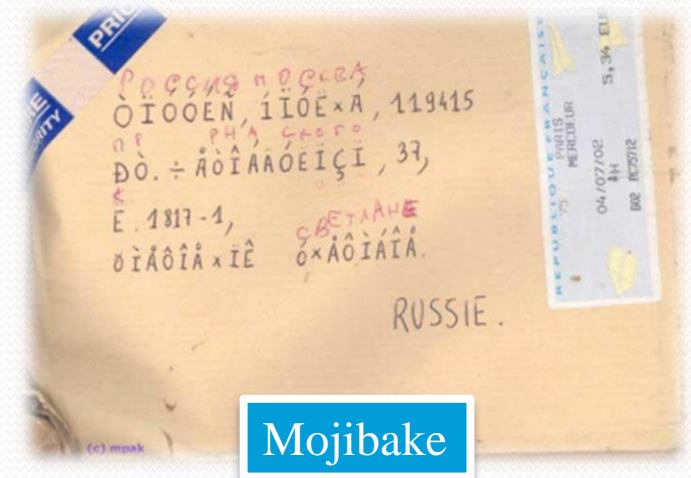

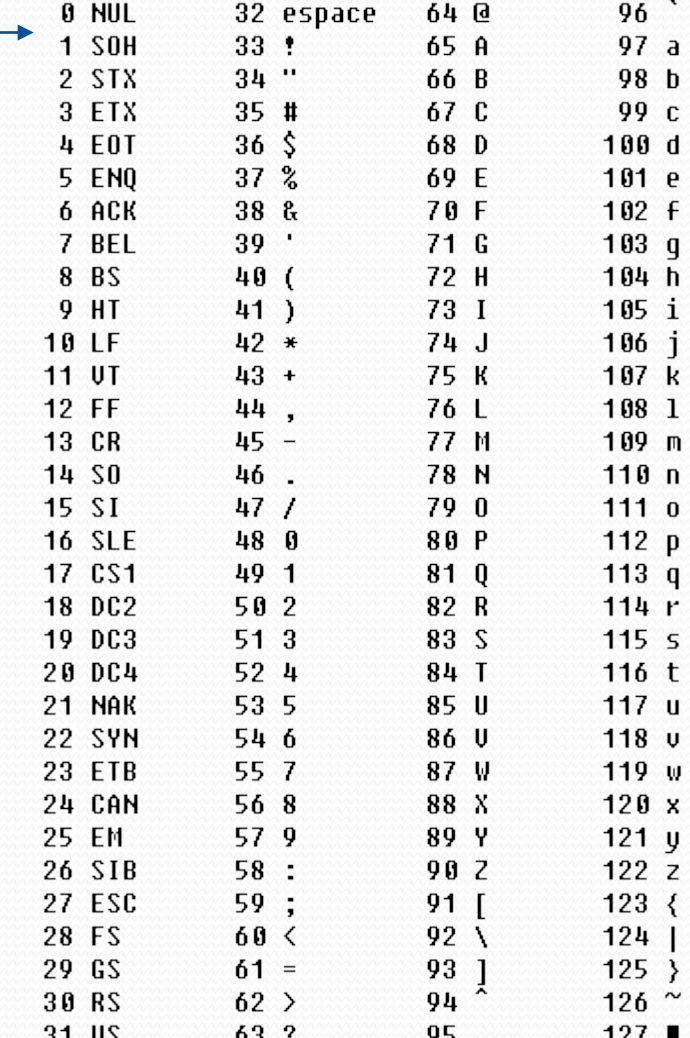

Introduction à l'architecture des ordinateurs Mickaël Martin Nevot

6/11

Présentation > Architecture > Réseaux > Codage de l'info. V1.3.1 (cc) BY-NO-SA

# Codage des images

Exemple : image 1024 x 768

- Formats **matriciels** (composés de pixels) :
	- Monochrome (noir et blanc) :
		- Taille (exemple) : 786432 bits (96 Kio)
	- Niveau de gris (8 bits)
		- Taille (exemple) : 770 Kio
	- Couleurs indexées (8 bits)
		- Taille (exemple) : 770 Kio
	- Couleurs vraies (24 bits)
		- Taille (exemple) : 2,25 Mio
- Formats **vectoriels** :
	- Formes géométriques (équation mathématiques)

Introduction à l'architecture des ordinateurs Mickaël Martin Nevot

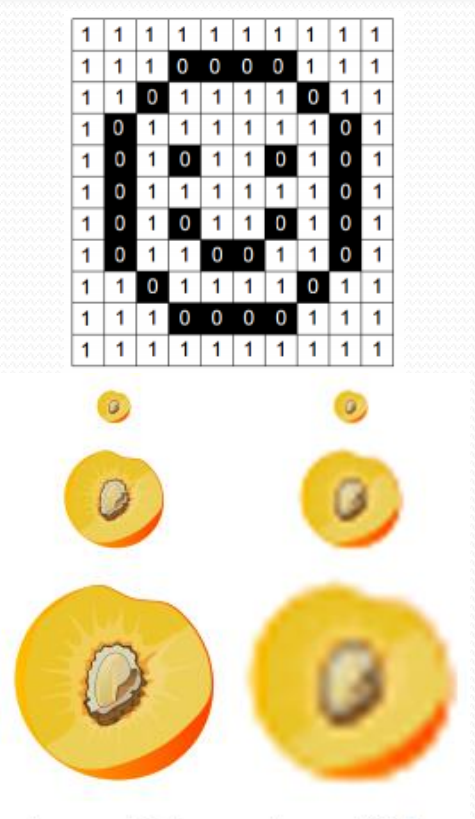

Image vectorielle.

Abusivement appelé bitmap (format propriétaire)

Image matricielle.

7/11

#### Techniques de compression  $30 \Rightarrow 14 =$

- Sans perte (exemple RLE) : Documents, exécutables, etc.
	- SSYYYYYYYYPHHHHHHHERRRRRRRRRR ⇒ SS@9YP@7HE@10R
- Avec perte (exemple JPEG) : Images, sons, vidéos, etc.
	- Image décomposée en carrés de 8 x 8 pixels
	- Suppression des fréquences auxquelles l'œil est peu sensible
	- Suppression des redondances spatiales
	- Compression RLE et Huffman

Paramètre : taux de compression (1% à 99%)

53% de compr.

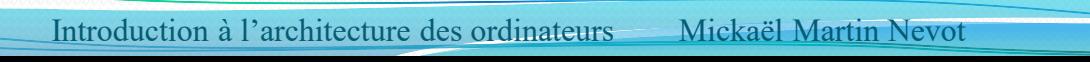

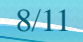

# Codage des vidéos

Exemple : vidéo de 15 minutes 1024 x 768 couleurs vraies

- Nombre d'images par seconde (24, 25, 50, 60, 120, etc.)
- Sans compression : 22500 images de 2,25 Mio = 50,625 Gio
- M-JPEG : JPEG sur chaque image de la vidéo
- *Idem* avec suppression de redondances temporelles :
	- MPEG-1, MPEG-2, MPEG-4

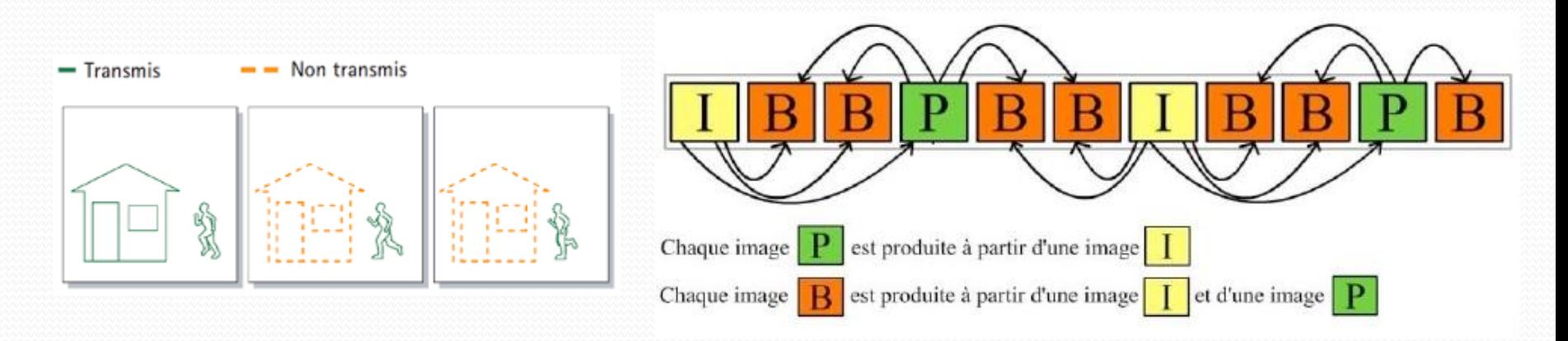

### Identification des objets

- Code barre
- Code QR
- RFID
	- Ondes radio
	- Visibilité inutile

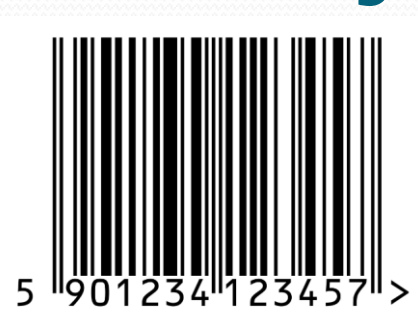

Scanner un code QR c'est comme faire un clic IRL

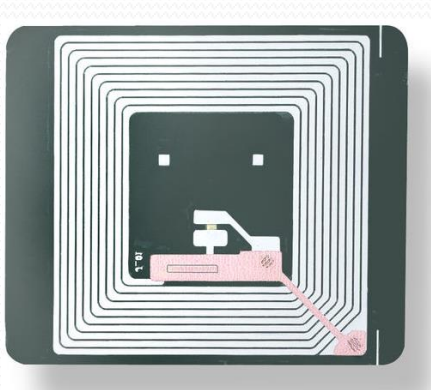

Introduction à l'architecture des ordinateurs Mickaël Martin Nevot 10/11

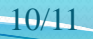

Présentation > Architecture > Réseaux > Codage de l'info. V1.3.1 (C) EY-NO-SA

## Crédits

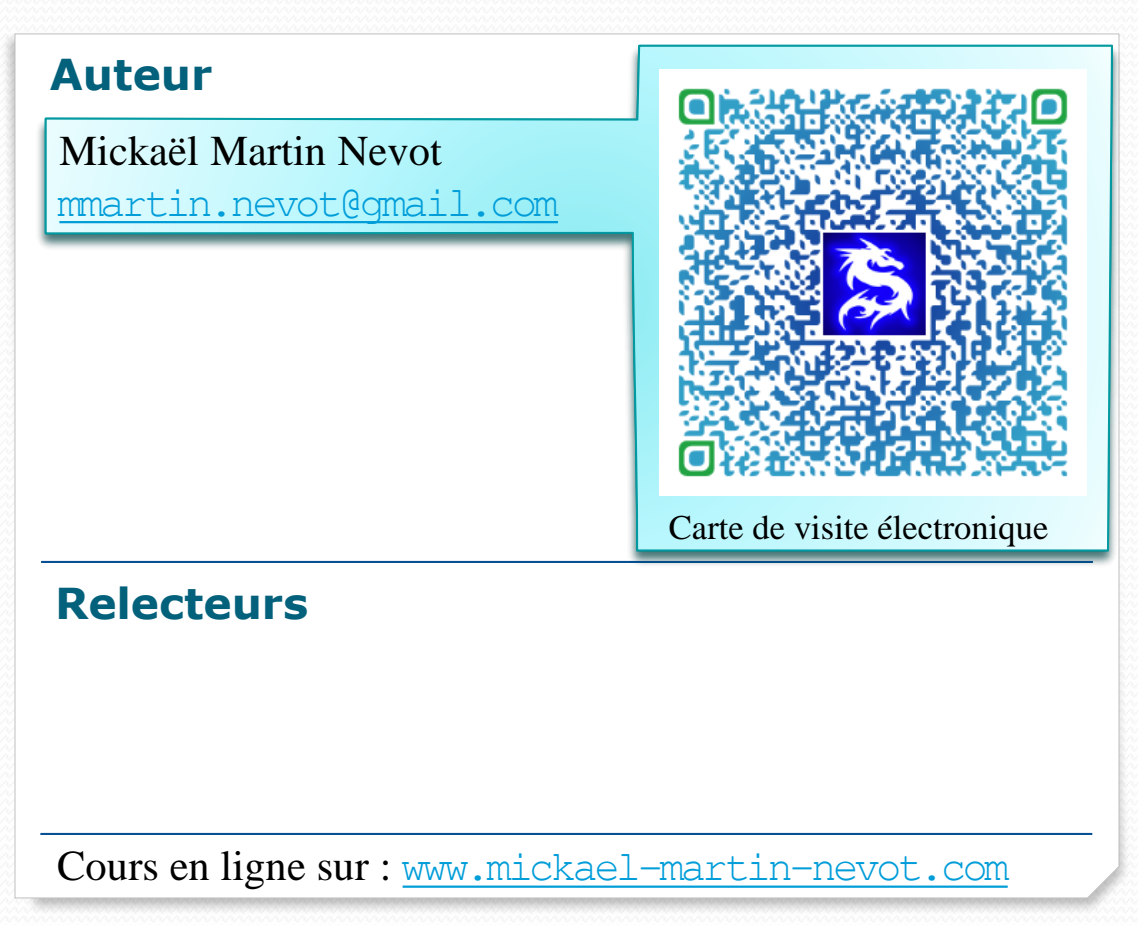

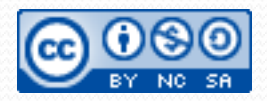

Introduction à l'architecture des ordinateurs Mickaël Martin Nevot 11/11

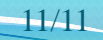